# **WebSphere eXtreme Scale**

### 8.5 版

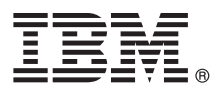

# 快速入門手冊

# 本手冊會指導您開始安裝 WebSphere eXtreme Scale 並執行一個簡單的應用程式。

國家語言版本:若要取得「快速入門手冊」的其他語言版本,請列印產品 CD 中的 PDF。檔案位於 dvd root/ quickstart 目錄。

#### 產品槪觀

IBM® WebSphere® eXtreme Scale 是一種有彈性、可縮放的記憶體內資料網格,提供一個可經由索引鍵定址的儲存區來存放值 或圖形。您可以依可用性需求來抄寫網格中儲存的資料,也可以實現資料庫的整合。

您可以整合 WebSphere eXtreme Scale 與目前已安裝的 WebSphere Application Server 及 WebSphere Application Server Network Deployment。您還可以在獨立式環境中安裝本產品,支援 Java Platform 標準版與 Java Platform 企業版應用程式環境。

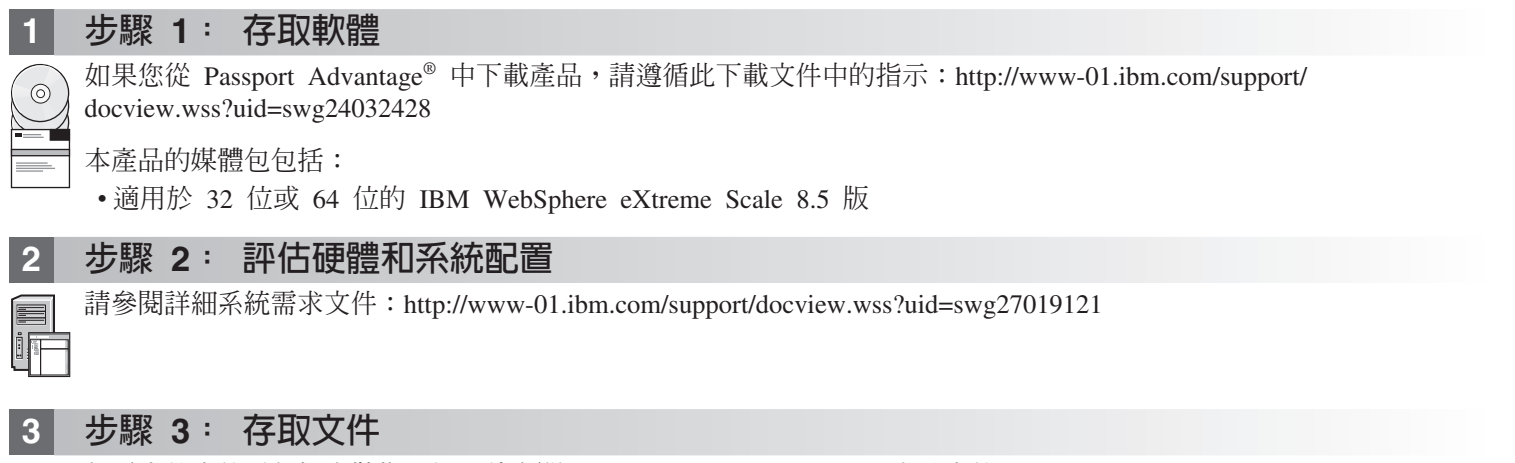

如需完整文件(包括安裝指示), 請參閱 WebSphere eXtreme Scale 產品文件: http://www.ibm.com/software/webservers/ appserv/extremescale/library/

# 步驟 4: 檢視 eXtreme Scale 架構

下圖說明 WebSphere eXtreme Scale 的一個分散式、一致的快取環境。資訊中心裡還有其他拓蹼圖表。

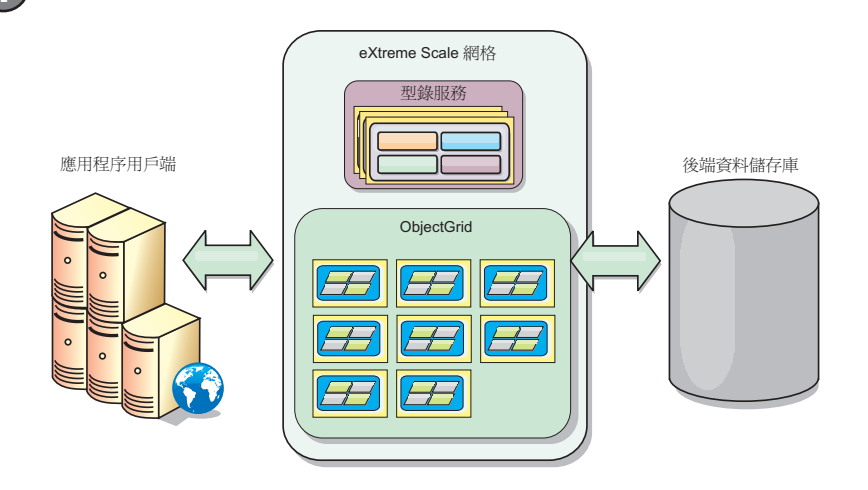

## 步驟 5: 安裝產品

- 您可以在 Java Platform 企業版或 Java Platform 標準版環境中安裝和部署 WebSphere eXtreme Scale 8.5 版。
	- •下載與安裝 IBM Installation Manager:您可以使用產品媒體上的可用檔案、從 Passport Advantage 網站取得的檔案或 http://www-947.ibm.com/support/entry/portal/Recommended\_fix/Software/Rational/IBM\_Installation\_Manager 上的檔案,安裝 **Installation Manager**
	- •若要下載適當的產品儲存庫並將其安裝到 Installation Manager 中,請參閱 http://publib.boulder.ibm.com/infocenter/wxsinfo/ v8r5/topic/com.ibm.websphere.extremescale.doc/txs\_obtain\_IM.html

獨立式環境中的產品與服務包括適用於 Java Technology Edition Version 6.2.6 Service Release 1 Fix Pack 1 的 IBM 執行時期環境。該執行時期環境位於 install root/java 目錄中。如需相關資訊,請參閱資訊中心中安裝 WebSphere eXtreme Scale 的相關資訊:http://publib.boulder.ibm.com/infocenter/wxsinfo/v8r5/index.jsp

#### 透過執行樣本資料網格應用程式,驗證安裝 **步驟 6:**

您可以透過下列步驟驗證獨立式安裝:

- 1. 從指令行開啓入門目錄: cd install\_root/ObjectGrid/gettingstarted
	- 2. 執行 runcat.sh | bat Script 以啓動型錄服務程序。
	- 3. 執行 runcontainer.sh|bat server0 Script 來啓動儲存器伺服器程序。
	- 4. 執行下列用戶端指令,來新增、更新、刪除和搜尋資料網格中的資料:
		- •若要將資料新增至資料網格,請執行 runclient.sh|bat i key1 helloworld。
		- •若要搜尋 key1 值,請執行 runclient.sh|bat g key1。
		- •若要更新 key1 值,請執行 runclient.sh|bat u key1 goodbyeWorld。
		- •若要刪除 key1 值,請執行 runclient.sh d key1。

### 其他資訊

請參閱 WebSphere eXtreme Scale 安裝文件及產品 DVD 上的 Readme 檔。Readme 檔位於 dvd root 目錄。安裝文件 位於 dvd root/docs 目錄。

IBM WebSphere eXtreme Scale Version 8.5 Licensed Materials - Property of IBM. (C) Copyright IBM Corp. 2004, 2012. U. S. Government Users Restricted Rights - Use, duplication or disclosure restricted by GSA ADP Schedule con in the US and other countries. Other company, product, or service names may be trademarks or service marks of others.

產品編號: CF3F5ML

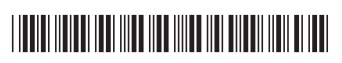